# **Úkol 4 – Sériový RLC obvod**

#### **1. Zadání**

- Ověřte základní vlastnosti sériového RLC obvodu.
- Použijte rezonanční obvod jako pásmový filtr (propust a zádrž).

#### **2. Teoretický úvod**

Jednoduchý obvod střídavého proudu složený z rezistoru R, cívky L a kondenzátoru C je určitou fyzikální abstrakcí, poněvadž součástky používané v praxi mají buď více parametrů, nebo se vytvářejí složené obvody střídavého proudu s více součástkami o různých parametrech. Např. každá skutečná cívka má vedle indukčnosti L také odpor R a můžeme si ji představit jako obvod tvořený prvky s R a L spojenými v sérii. U těchto složených obvodů je výsledný fázový posun napětí a proudu menší než u jednoduchého obvodu. Základní vlastností složeného obvodu střídavého proudu je veličina impedance Z, která zahrnuje rezistanci, induktanci i kapacitanci celého obvodu. Jednotkou impedance je opět ohm Ω.

Fyzikální veličiny v obvodech střídavého proudu (napětí a proudy) lze vyjádřit pomocí tzv. fázorů. Fázor je vlastně vektor mající svůj počáteční bod v počátku soustavy souřadnic. Jeho velikost představuje velikost příslušné fyzikální veličiny, argument φ pak charakterizuje fázový posun. Ke geometrickému znázornění fázorů se pak používá tzv. fázorových diagramů. Příklady fázorových diagramů jednoduchých obvodů střídavého proudu jsou uvedeny v následujícím přehledu.

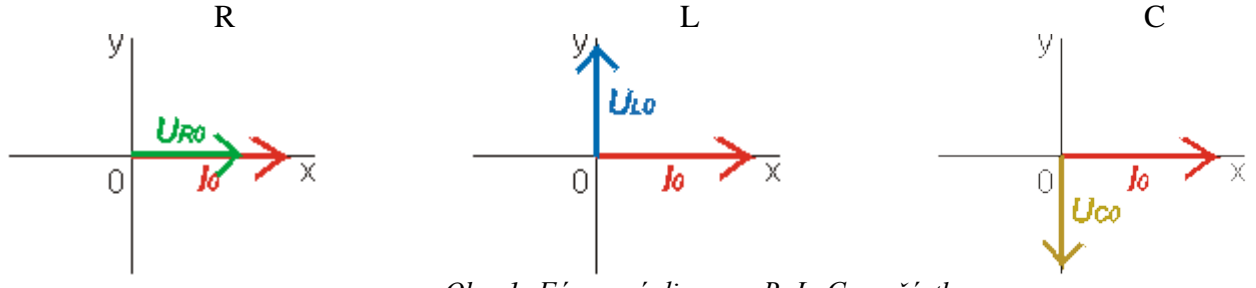

*Obr. 1: Fázorový diagram R, L, C součástky*

Obvod RLC je analogový oscilační elektrický obvod složený z rezistoru R, cívky L a kondenzátoru C spojených paralelně, nebo sériově. Energie v obvodu se přeměňuje na napětí kapacity a proud indukce podle časové konstanty obvodu. Jelikož jsou všechny tři prvky zapojeny za sebou v jedné větvi, protéká všemi v daném čase stejný okamžitý proud, a stejná bude též velikost efektivního proudu v celém obvodu. Různé však budou efektivní hodnoty svorkových napětí U<sub>R</sub>, U<sub>L</sub> a U<sub>C</sub> na těchto třech prvcích a různá budou i jejich fázová posunutí vůči proudu I.

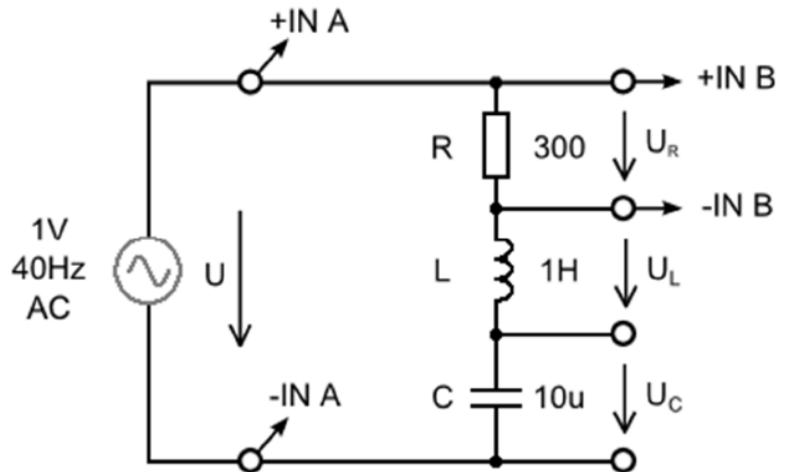

*Obr. 2: Sériový RLC obvod*

Sériová kombinace představuje vždy napěťový dělič, ale pro celkové napětí U na kombinaci nebude v tomto případě platit prostý součet tak, jak tomu bylo například v obvodech proudu stejnosměrného, kde byly zapojeny jen různě velké odpory. Sestrojíme fázorový diagram efektivních hodnot napětí a proudu tohoto typu zapojení střídavého obvodu. Za základ bereme efektivní proud I a vzhledem k němu pak vynášíme jednotlivé fázory napětí s ohledem na známá fázová posunutí těchto veličin právě vůči proudu.

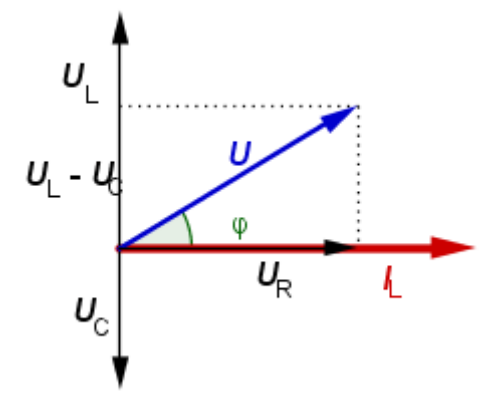

*Obr. 3: Fázorový diagram RLC obvodu*

Pro jednotlivá napětí platí:

$$
U_0 = Z \cdot I_0
$$
  
\n
$$
U_{R0} = R \cdot I_0
$$
  
\n
$$
U_{L0} = X_L \cdot I_0 = \omega \cdot L \cdot I_0
$$
  
\n
$$
U_{C0} = X_C \cdot I_0 = I_0 / \omega \cdot C
$$

Celková impedance v sériovém zapojení:

$$
U_0 = \sqrt{U_{R0}^2 + (U_{R0} - U_{C0})^2}
$$
  
\n
$$
ZI_0 = \sqrt{R^2 I_0^2 + \left(\omega L I_0 - \frac{1}{\omega C} I_0\right)^2}
$$
  
\n
$$
ZI_0 = \sqrt{R^2 + \left(\omega L - \frac{1}{\omega C}\right)^2} I_0
$$
  
\n
$$
Z = \sqrt{R^2 + \left(\omega L - \frac{1}{\omega C}\right)^2}
$$

Celkový proud a fázový posun v sériovém zapojení:

$$
I_0 = \frac{U_0}{Z} = \frac{U_0}{\sqrt{R^2 + \left(\omega L - \frac{1}{\omega C}\right)^2}}
$$

$$
tg\varphi = \frac{\omega L - \frac{1}{\omega C}}{R}
$$

Rezonanční kruhová frekvenci *ω*<sup>0</sup> ... maximální proud, minimální impedance:

$$
\omega_0 L - \frac{1}{\omega_0 C} =
$$

$$
\omega_0 L = \frac{1}{\omega_0 C}
$$

$$
\omega_0 = \frac{1}{\sqrt{LC}}
$$

0

Rezonanční frekvence (Thompsonův vztah):

$$
f_0 = \frac{a_0}{2\pi} = \frac{1}{2\pi\sqrt{LC}}
$$

## **3. Postup měření**

- a) Zapojte obvod podle schématu (**obr. 2**) a zapněte modul RC 2000.
	- Použijte modul FUNCTION GENERATOR a připojte vstupní kanály modulu k PC INTERFACE
- b) Nastavte parametry programu RC 2000 v režimu osciloskop podle Tab. 1.
- c) Nastavte parametry modulu FUNCTION GENERATOR podle Tab. 2.

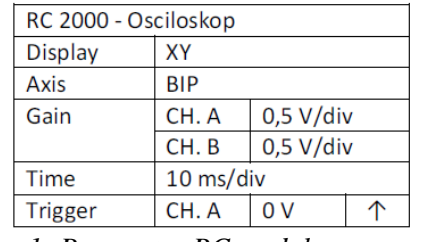

| <b>FUNCTION GENERATOR</b> |       |
|---------------------------|-------|
| Freg                      | 40 Hz |
| Ampl                      | 1.00V |
| Offs                      | 0.00V |
| Wave                      |       |

*Tab. 1: Parametry RC modulu Tab. 2: Parametry generátoru*

- d) Vypočítejte celkovou impedanci *Z* a rezonanční frekvenci *f<sup>0</sup>*
- e) Nakreslete fázorový diagram sériového RLC obvodu s číselným vyjádřením
- f) Cycle:
	- Měřením určete co nejpřesněji rezonanční frekvenci RLC obvodu.
	- Zvyšujte frekvenci generátoru až do stavu, kdy napětí *U<sup>R</sup>* a vstupní napětí *U* budou ve fázi.
	- Přesnost odečtení fáze lze zvýšit nastavením většího zesílení kanálu A (CHA) a B (CHB) na 250 mV/div.
- g) Sequence:
	- $\bullet$  Zobrazte průběhy napětí na *R*, *L* a *C* pro rezonanční frekvenci obvodu ( $f = f_0$ ) do jednoho měření pomocí módu **Sequence**.
	- Osciloskop mějte v módu **Phasor**.
	- Výsledkem bude **graf 1** s průběhy pro jednotlivé součástky.
		- 1. Měření na odporu R.
		- 2. Měření na cívce L.
		- 3. Měření na kondenzátoru C.
- h) Zobrazte průběhy napětí na R, L a C pro frekvenci  $f = 40$  *Hz*, tedy  $f < f_0$ .
- i) Zobrazte průběhy napětí na R, L a C pro frekvenci *f = 60 Hz*, tedy *f > f0*.

## **4. Závěr**

- Porovnejte změřené a vypočtené hodnoty mezi sebou.
- Popište vlastními slovy, kdy v obvodu nastala rezonance.

## **5. Otázky**

- Jaké součástky se ukrývají pod označením R, L, C a v jakých jsou jednotkách?
- Jak se vypočítá rezonanční frekvence RLC modulu a celková impedance?
- K čemu slouží fázorový diagram?